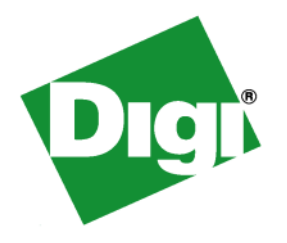

# *NS9360 Development Board Reference*

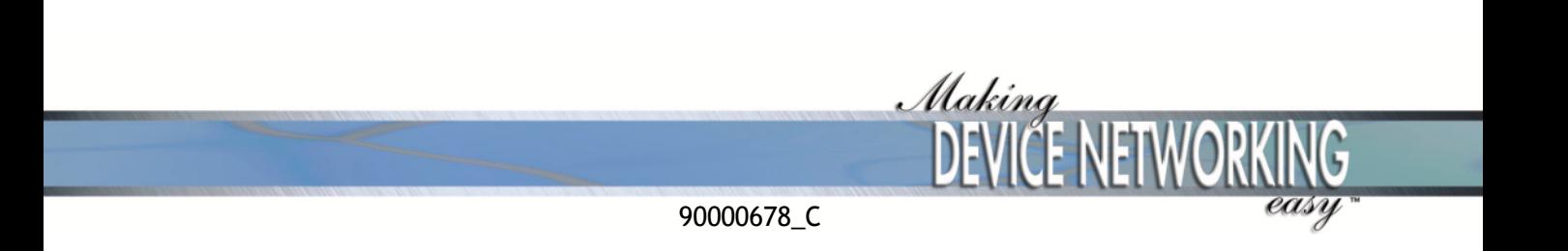

# *NS9360 Development Board Reference*

**formerly** *NS9360 Jumpers and Components* **Part number/version: 90000678\_C Release date: March 2006 www.digi.com**

©2005-2006 Digi International Inc. Printed in the United States of America. All rights reserved.

Digi, Digi International, the Digi logo, the Making Device Networking Easy logo, NetSilicon, a Digi International Company, NET+, NET+OS and NET+Works are trademarks or registered trademarks of Digi International, Inc. in the United States and other countries worldwide. All other trademarks are the property of their respective owners.

Information in this document is subject to change without notice and does not represent a committment on the part of Digi International.

Digi provides this document "as is," without warranty of any kind, either expressed or implied, including, but not limited to, the implied warranties of, fitness or merchantability for a particular purpose. Digi may make improvements and/or changes in this manual or in the product(s) and/or the program(s) described in this manual at any time.

This product could include technical inaccuracies or typographical errors. Changes are made periodically to the information herein; these changes may be incorporated in new editions of the publication.

**Digi International 11001 Bren Road East Minnetonka, MN 55343 U.S.A. United States: +1 877 912-3444 Other locations: +1 952 912-3444**

**www.digi.com/support/ www.digi.com**

## Contents

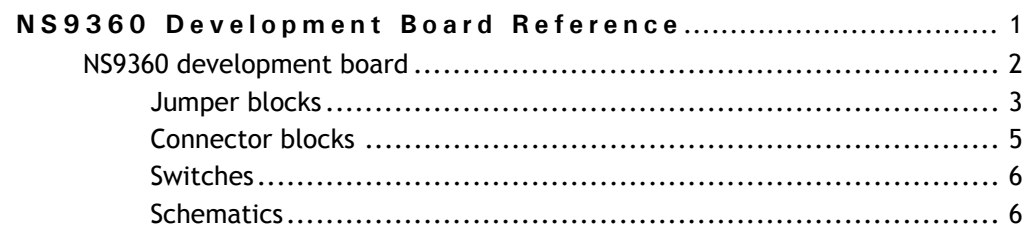

## *Using This Guide*

 $\mathbf R$ eview this section for basic information about this guide, as well as for general support contact information.

## **About this guide**

This guide provides information about the jumpers, components, and configuration of the NS9360 development board. The NS9360, part of the NET+ARM line of SoC (System-on-Chip) products, supports any type of high bandwidth application in Intelligent Networked Devices.

The NET+ARM is part of the NET+Works integrated product family, which includes the NET+OS network software suite.

## **Who should read this guide**

This guide is for hardware developers, system software developers, and application programmers who want to use the NS9360 for development.

To complete the tasks described in this guide, you must:

- **If** Understand the basics of hardware and software design, operating systems, and microprocessor design.
- **Understand the NS9360 architecture.**

## **What's in this guide**

The *NS9360 Development Board Reference* (formerly *Jumpers and Components*) describes the use and configuration of the NS9360 development board.

## **Conventions used in this guide**

This table describes the typographic conventions that may be used in this guide:

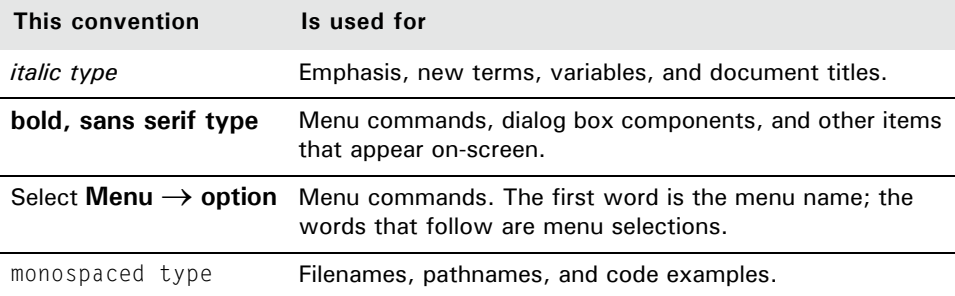

. . . . . . . . . . . . . . . . . .

. . . . . . . . . . . . . . . .

## **Related documentation**

- - For information on the chip you are using, see the *NS9360 Hardware Reference.*
	- For NS9360 schematics and BOM, review the documentation CD-ROM that came with your development kit.
	- See the NET+OS software documentation for information appropriate to the chip you are using.

## **Documentation updates**

Digi occasionally provides documentation updates on the Web site.

Be aware that if you see differences between the documentation you received in your NET+Works package and the documentation on the Web site, the Web site content is the latest version.

. . . . . . . . . . . .

## **Customer support**

To get help with a question or technical problem with this product, or to make comments and recommendations about our products or documentation, use the contact information listed in this table:

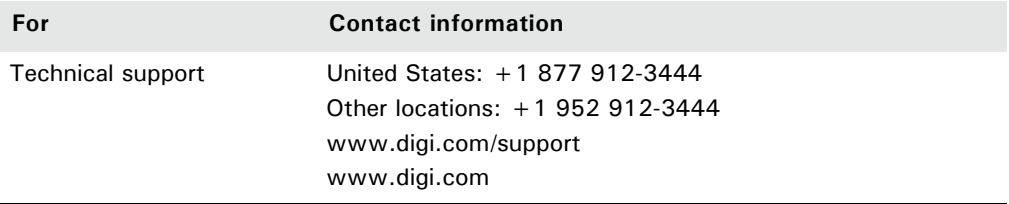

## <span id="page-10-0"></span>*NS9360 Development Board Reference* 化电子电子电子

The *NS9360 Development Board Reference* (formerly *Jumpers and Components*) describes the jumpers, connectors, and switches for the NS9360 development board.

## <span id="page-11-0"></span>**NS9360 development board**

This image shows the NS9360 development board. Jumper blocks are labeled JP1-JP4 and JMP2. Connectors are labeled J2, P1, and P5-P7. Switches are labeled SW1-SW3.

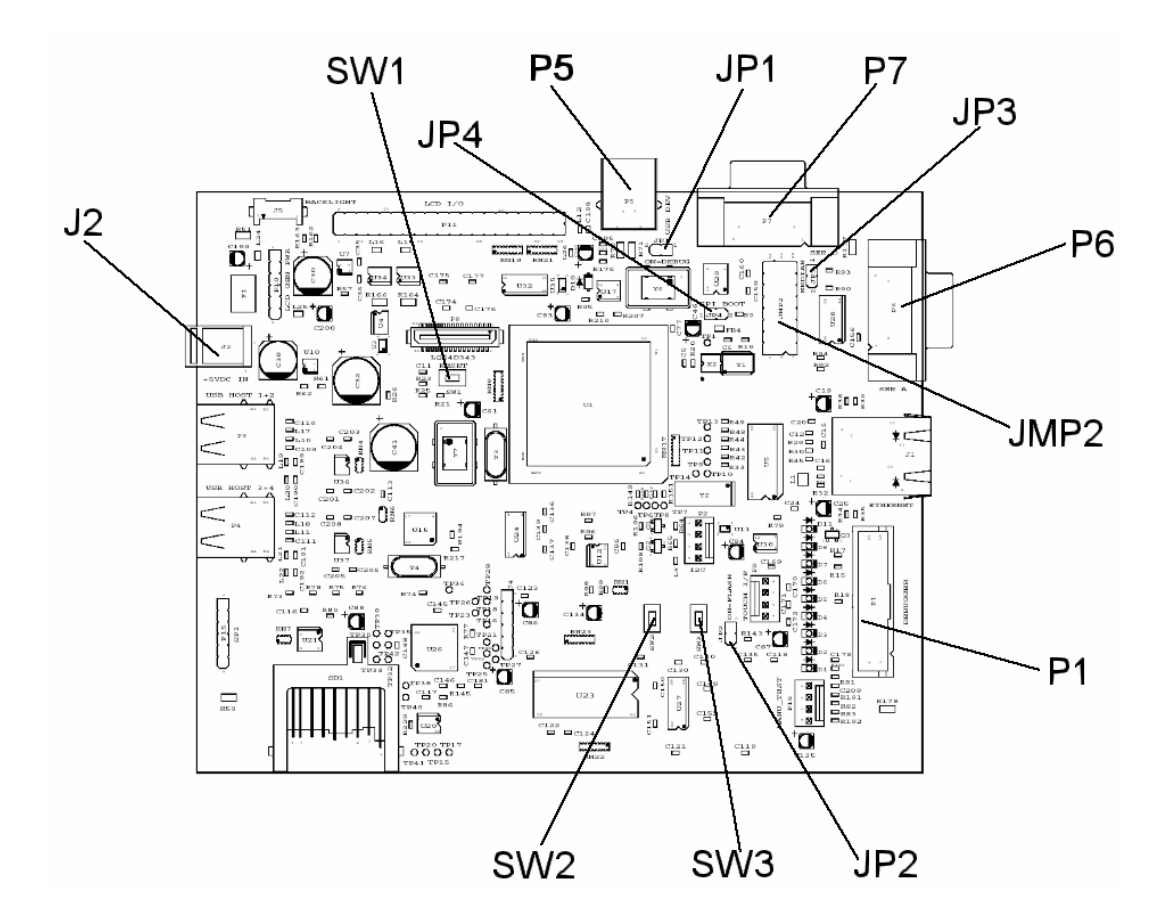

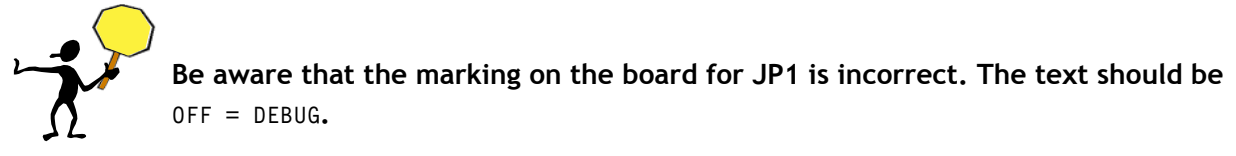

## <span id="page-12-0"></span>**Jumper blocks**

This table describes the jumpers in the NS9360 development board.

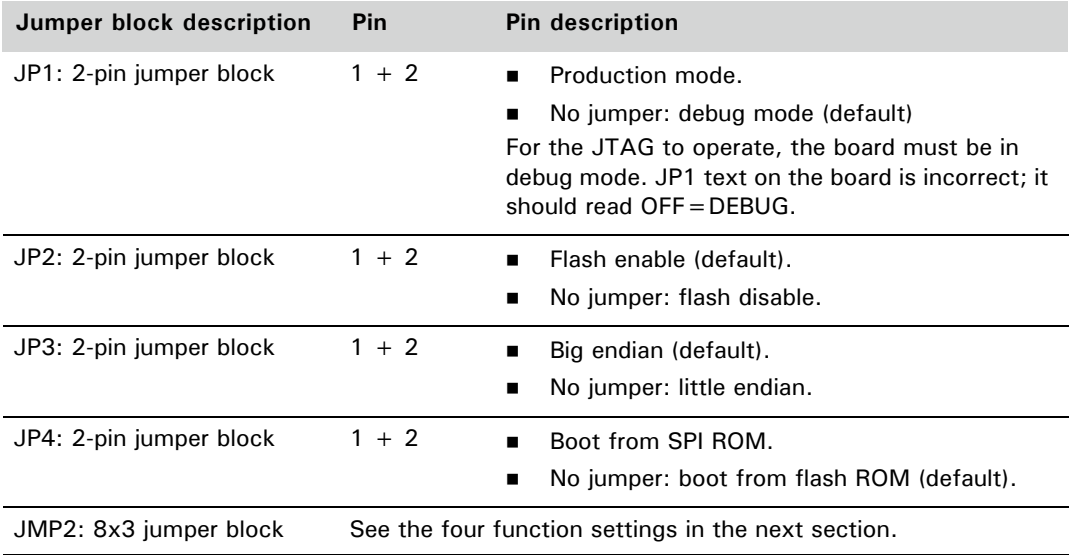

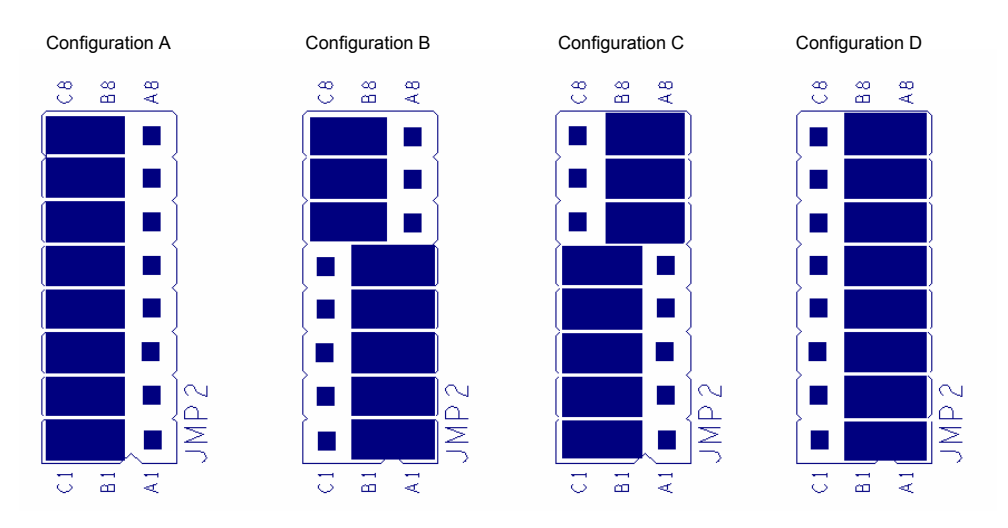

#### **JMP2 jumper block pins and function settings**

The large, rectangular blocks indicate the jumper pins; the small, square blocks indicate open pins.

- Use configuration A for compact flash and USB Device settings. Configuration A uses jumper pins C8 through C1 and B8 through B1.
- **Use configuration B (default) for serial port A and USB Device settings.** Configuration B uses jumper pins C8 through C6, B8 through B1, and A5 through A1.
- Use configuration C for compact flash and serial port D settings. Configuration C uses jumper pins C5 through C1, B8 through B1, and A8 through A6.
- Use configuration D for serial port A and serial port D settings. Configuration D uses jumper pins B8 through B1 and A8 through A1.

### <span id="page-14-0"></span>**Connector blocks**

This table describes the connectors in the NS9360 development board.

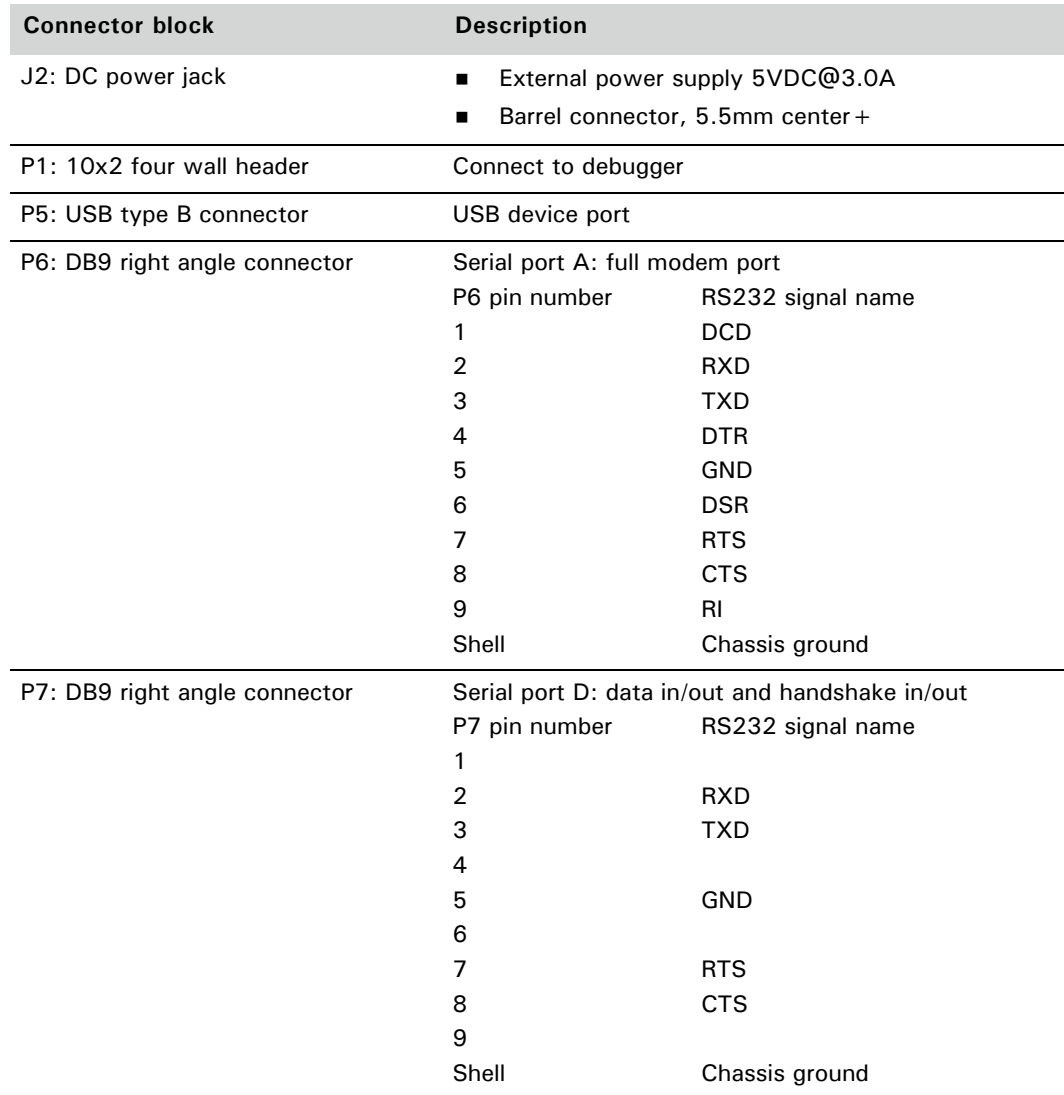

### <span id="page-15-0"></span>**Switches**

This table describes the switches used in the NS9360 development board.

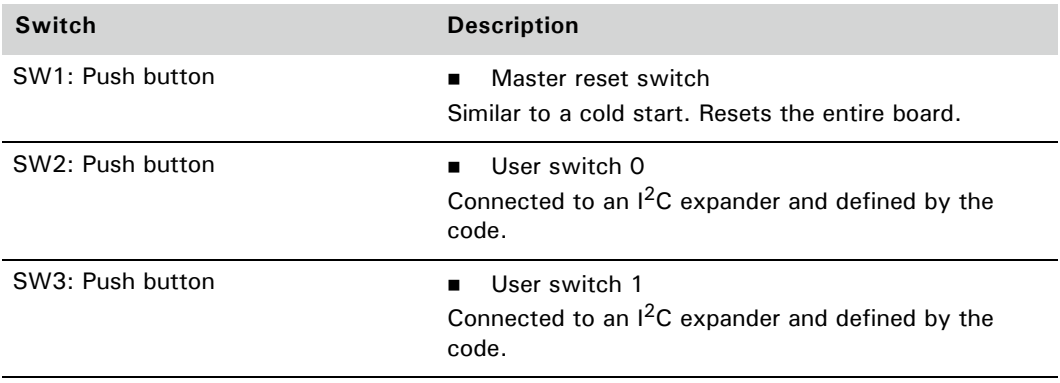

#### <span id="page-15-1"></span>**Schematics**

#### To see NS9360 schematics, go to this website:

http://www.digi.com/support/documentation/hwtoolkit\_ns9360schem.pdf

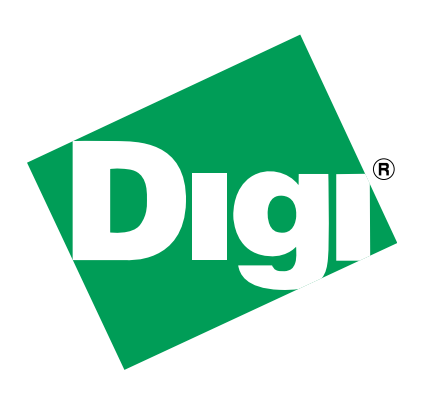